## E DIN ISO/IEC 20071-5:2022-01 (D/E)

Erscheinungsdatum: 2021-12-10

Informationstechnologie - Barrierefreiheit von Benutzungsschnittstellen-Komponenten - Teil 5: Barrierefreie Benutzungsschnittstelle für Barrierefreiheitseinstellungen auf Informationsgeräten (ISO/IEC DIS 20071-5:2021); **Text Deutsch und Englisch** 

Information technology - User interface component accessibility - Part 5: Accessible user interface for accessibility settings on information devices (ISO/IEC DIS 20071-5:2021); Text in German and English

## **Inhalt**

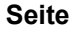

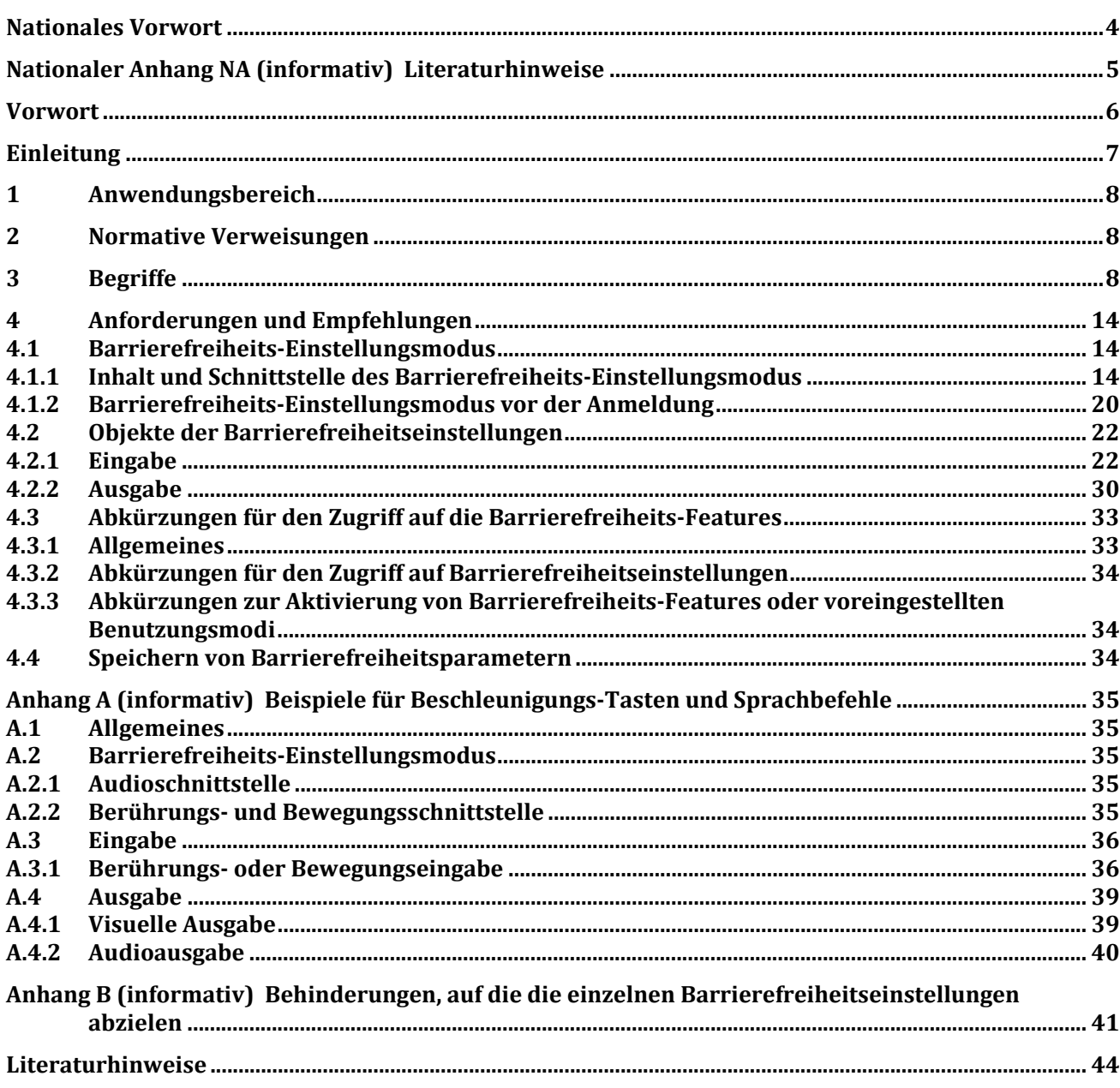

## **Tabellen**

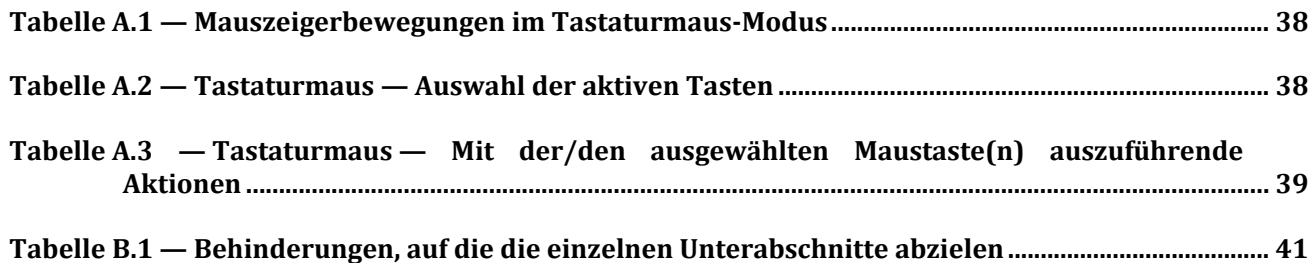